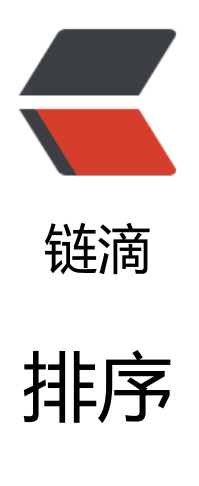

作者: mubai

- 原文链接:https://ld246.com/article/1478885459333
- 来源网站: [链滴](https://ld246.com/member/mubai)
- 许可协议:[署名-相同方式共享 4.0 国际 \(CC BY-SA 4.0\)](https://ld246.com/article/1478885459333)

```
//Sort.java
import java.io.IOException;
import org.apache.hadoop.conf.Configuration;
import org.apache.hadoop.fs.Path;
import org.apache.hadoop.io.IntWritable;
import org.apache.hadoop.io.Text;
import org.apache.hadoop.mapreduce.Job;
import org.apache.hadoop.mapreduce.Mapper;
import org.apache.hadoop.mapreduce.Reducer;
import org.apache.hadoop.mapreduce.lib.input.FileInputFormat;
import org.apache.hadoop.mapreduce.lib.output.FileOutputFormat;
```

```
public class Sort {
```
}

```
 public static class Map extends Mapper<Object, Text, IntWritable, IntWritable> {
```

```
private static IntWritable data = new IntWritable();
```
 public void map(Object key, Text value, Context context) throws IOException, Interrupte Exception {

```
 String line = value.toString();
    data.set(Integer.parseInt(line));
    context.write(data, new IntWritable(1));
 }
```
 public static class Reduce extends Reducer<IntWritable, IntWritable, IntWritable, IntWritabl  $> \{$ 

```
 private static IntWritable linenum = new IntWritable(1);
```
 public void reduce(IntWritable key, Iterable<IntWritable> values, Context context) throw IOException, InterruptedException {

```
 for (IntWritable val : values) {
          context.write(linenum, key);
         linenum = new IntWritable(linenum.get() + 1);
 }
     }
   }
```
public static void main(String[] args) throws Exception {

```
 Configuration conf = new Configuration();
if (args.length != 2) {
  System.err.println("Usage:sort<in><out>");
   System.exit(2);
 }
 Job job = new Job(conf, "Sort");
 job.setJarByClass(Sort.class);
 job.setMapperClass(Map.class);
```

```
 job.setReducerClass(Reduce.class);
   job.setOutputKeyClass(IntWritable.class);
   job.setOutputValueClass(IntWritable.class);
   FileInputFormat.addInputPath(job, new Path(args[0]));
   FileOutputFormat.setOutputPath(job, new Path(args[1]));
   System.exit(job.waitForCompletion(true) ? 0 : 1);
 }
```
# #测试数据 input.txt

}

8

# #编译

javac -classpath ../hadoop-core-1.2.1.jar Sort.java

# #打包

jar cvf Sort.jar \*.class

# #复制测试数据到HDFS

hadoop fs -copyFromLocal input.txt /class/in

# #运行

hadoop jar Sort.jar Sort /class/in/input.txt /class/out

# #查看结果

hadoop fs -cat /class/out/part-r-00000

# #运行结果

1 1

- 2 6
- $\begin{array}{cc} 3 & 8 \\ 4 & 11 \end{array}$
- 11
- 5 17
- 6 23
- 37
- 8 55 9 99
- 10 265